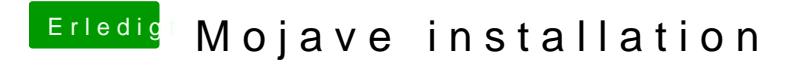

Beitrag von Nightflyer vom 13. Juni 2018, 12:25

bildschirm bleibt schwarz, auch wenn du mit der iGPU bootest und den Monit